# CSE P 504 Advanced topics in Software Systems Fall 2022

# **Coverage-based Testing**

October 17, 2022

# **Today**

- Recap: Git bisect exercise
- **Software testing 101**
- Test adequacy: structural code coverage
	- Statement coverage
	- Decision coverage
	- Condition coverage
	- Modified condition and decision coverage (MCDC)
- In-class exercise 2

# Recap: git bisect

### **Questions**

- How could the developers improve the build or testing infrastructure to notice test failures in the future?
- Which git command can you use to undo a defect-inducing commit? Briefly explain what problem may generally occur when undoing a commit and what best practices mitigate this problem.
- Can you undo the defect-inducing commit using the proposed git command?

#### **Meta-level discussion**

- Is Git bisect a realistic choice for the JavaParser example?
- I don't use Java, so why should I care?
- Slack participation is great!

## **Software testing 101**

```
1 double avg(double[] nums) {
2 int n = nums.length;3 double sum = 0; 4
5 int i = 0;
6 while (i<n) {
7 sum = sum + nums[i];8   i = i + 1;9 }
10
11 double avg = sum * n;12 return avg;
13 }
```

```
1 double avg(double[] nums) {
2 int n = nums.length;
3 double sum = 0;
 4
5 int i = 0;
6 while (i<n) \{7 \quad sum = sum + nums\lceil i \rceil;
8   i = i + 1;
9 }
10
11 double avg = sum * n;12 return avg;
13 }
```
### **Testing: is there a bug?**

```
@Test
```
}

```
public void testAvg() {
   double nums =
       new double[]{1.0, 2.0, 3.0});
   double actual = Math.avg(nums);
   double expected = 2.0;
   assertEquals(expected,actual,EPS);
```

```
1 double avg(double[] nums) {
2 int n = nums.length;
3 double sum = 0;
 4
5 int i = 0;
6 while (i<n) \{7 sum = sum + nums\lceil i \rceil;
8   i = i + 1;
9 }
10
11 double avg = sum * n;12 return avg;
13 }
```
### **Testing: is there a bug?**

**@Test**

}

public void **testAvg**() { double **nums** = new double  $\{1.0, 2.0, 3.0\}$ ; double **actual = Math.avg(nums)**; double **expected = 2.0**; **assertEquals**(**expected**,**actual**,EPS);

```
testAvg failed: 2.0 != 18.0
```

```
1 double avg(double[] nums) {
2 int n = nums.length;
3 double sum = 0; 4
5 int i = 0;
6 while (i<n) \{7 sum = sum + nums\lceil i \rceil;
8 i = i + 1;
9 }
10
11 double avg = sum * n;12 return avg;
13 }
```
### **Testing: is there a bug?**

**@Test**

}

public void **testAvg**() { double **nums** = new double  $\{1.0, 2.0, 3.0\}$ ; double **actual = Math.avg(nums)**; double **expected = 2.0**; **assertEquals**(**expected**,**actual**,EPS);

testAvg failed: 2.0 != 18.0

**Debugging: where is the bug? how to fix the bug?**

 **how to fix the bug?**

```
1 double avg(double[] nums) {
2 int n = nums.length;
3 double sum = 0;
 4
5 int i = 0;
6 while (i<n) \{7 sum = sum + nums\lceil i \rceil;
8   i = i + 1;9 }
10
11 double avg = sum * n;
12 return avg;
13 }
                                 Testing: is there a bug?
                                 @Test 
                                 public void testAvg() {
                                    double nums =
                                      new double \{1, 2.0, 3.0\};
                                    double actual = Math.avg(nums);
                                    double expected = 2.0;
                                    assertEquals(expected,actual,EPS); 
                                 } 
                                 testAvg failed: 2.0 != 18.0
                                Debugging: where is the bug?
```
Software testing

### Software **testing** can **show** the **presence of defects**, but **never** show their **absence**! (Edsger W. Dijkstra)

Software testing

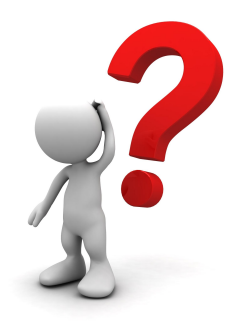

Software **testing** can **show** the **presence of defects**, but **never** show their **absence**! (Edsger W. Dijkstra)

● A good test is one that fails because of a defect.

**How do we come up with good tests?**

# Two strategies: black box vs. white box

### **Black box testing**

- The system is a black box (can't see inside).
- No knowledge about the internals of a system.
- Create tests solely based on the specification (e.g., input/output behavior).

### **White box testing**

- Knowledge about the internals of a system.
- Create tests based on these internals (e.g., exercise a particular part or path of the system).

# Unit testing, integration testing, system testing

## **Unit testing**

Does each unit work as specified?

### **Integration testing**

• Do the units work when put together?

## **System testing**

• Does the system work as a whole?

# Unit testing, integration testing, system testing

### **Unit testing**

Does each unit work as specified?

### **Integration testing**

• Do the units work when put together?

**System testing**

• Does the system work as a whole?

### **Our focus: unit testing**

# Unit testing

- A **unit** is the **smallest testable part** of the software system (e.g., a method or a function).
- **Goal:** Verify that each software unit performs as specified.

### ● **Focus**:

- Individual units (not the interactions between units).
- Usually input/output relationships.

Software testing

Software **testing** can show the **presence of defects**, but **never** show their **absence**! (Edsger W. Dijkstra)

A good test is one that fails because of a defect.

### **When should we stop testing if no (new) test fails?**

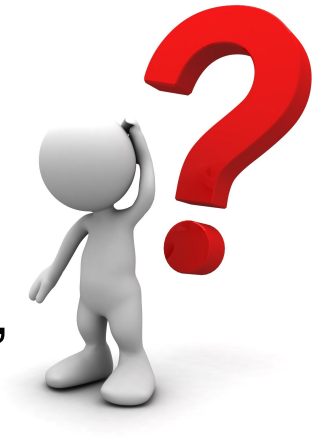

# Test effectiveness

### **Ratio of detected defects is the best effectiveness metric!**

### **Problem**

The set of defects is unknowable.

## **Solution**

• Use a proxy metric, for example code coverage.

# **Test adequacy: structural code coverage**

# Structural code coverage: motivating example

### **Average of the absolute values of an array of doubles**

```
public double avgAbs(double ... numbers) { 
   // We expect the array to be non-null and non-empty 
  if (numbers == null || numbers.length == 0) {
     throw new IllegalArgumentException("Array numbers must not be null or empty!");
   } 
  double sum = 0:
  for (int i=0; i<numbers.length; ++i) {
    double d = numbers[i];
    if (d < 0) {
      sum - = d;
     } else { 
      sum += d;
 } 
   } 
   return sum/numbers.length; 
}
```
### **What tests should we write for this method?**

# Structural code coverage: motivating example

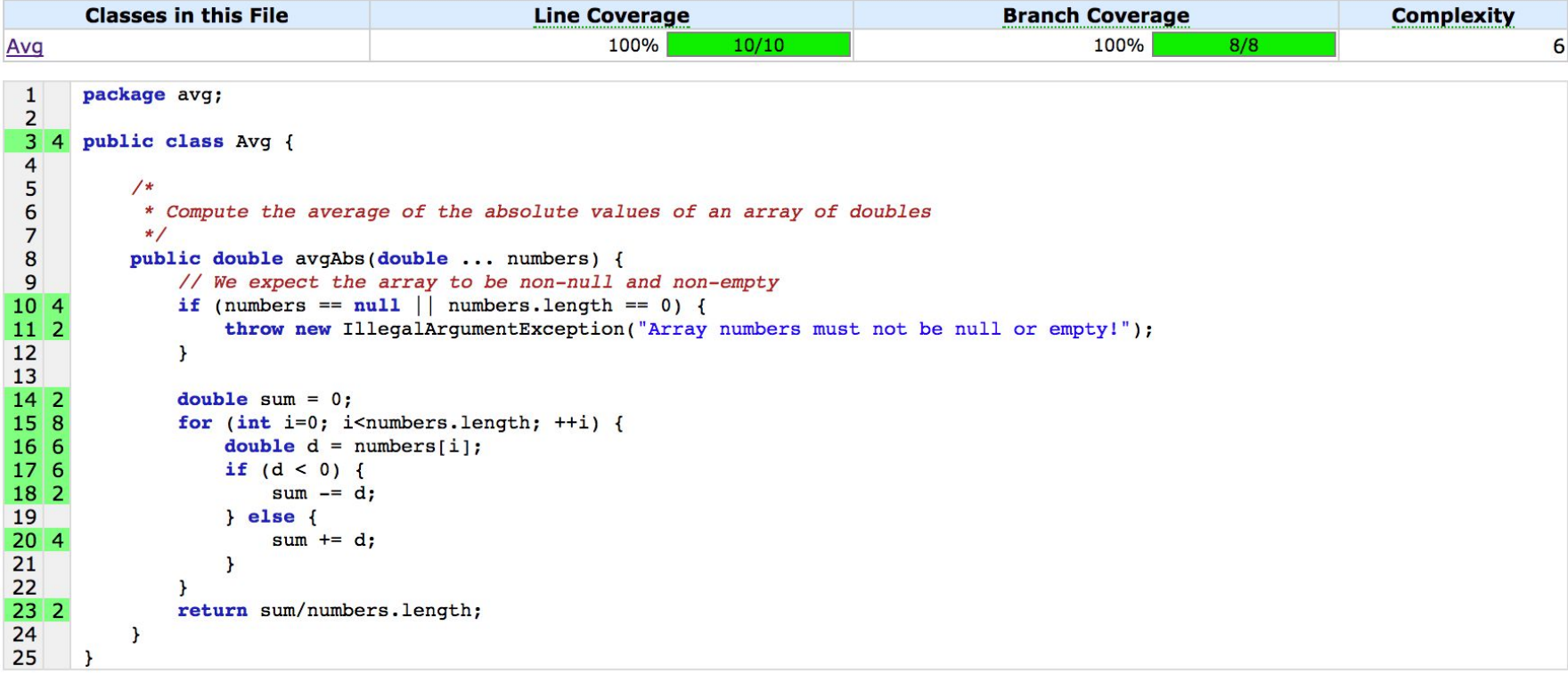

(Cobertura's Code coverage report.)

# Structural code coverage: the basics

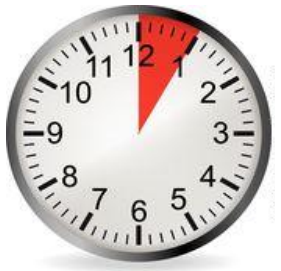

### **Average of the absolute values of an array of doubles**

```
public double avgAbs(double ... numbers) { 
   // We expect the array to be non-null and non-empty 
  if (numbers == null || numbers.length == 0) {
     throw new IllegalArgumentException("Array numbers must not be null or empty!");
   } 
  double sum = 0;
  for (int i=0; i<numbers.length; ++i) {
    double d = numbers[i];
    if (d < 0) {
      sum - = d;
     } else { 
      sum += d;
 } 
   } 
   return sum/numbers.length; 
}
```
**What's the control flow graph (CFG) for this method?**

## Structural code coverage: the basics

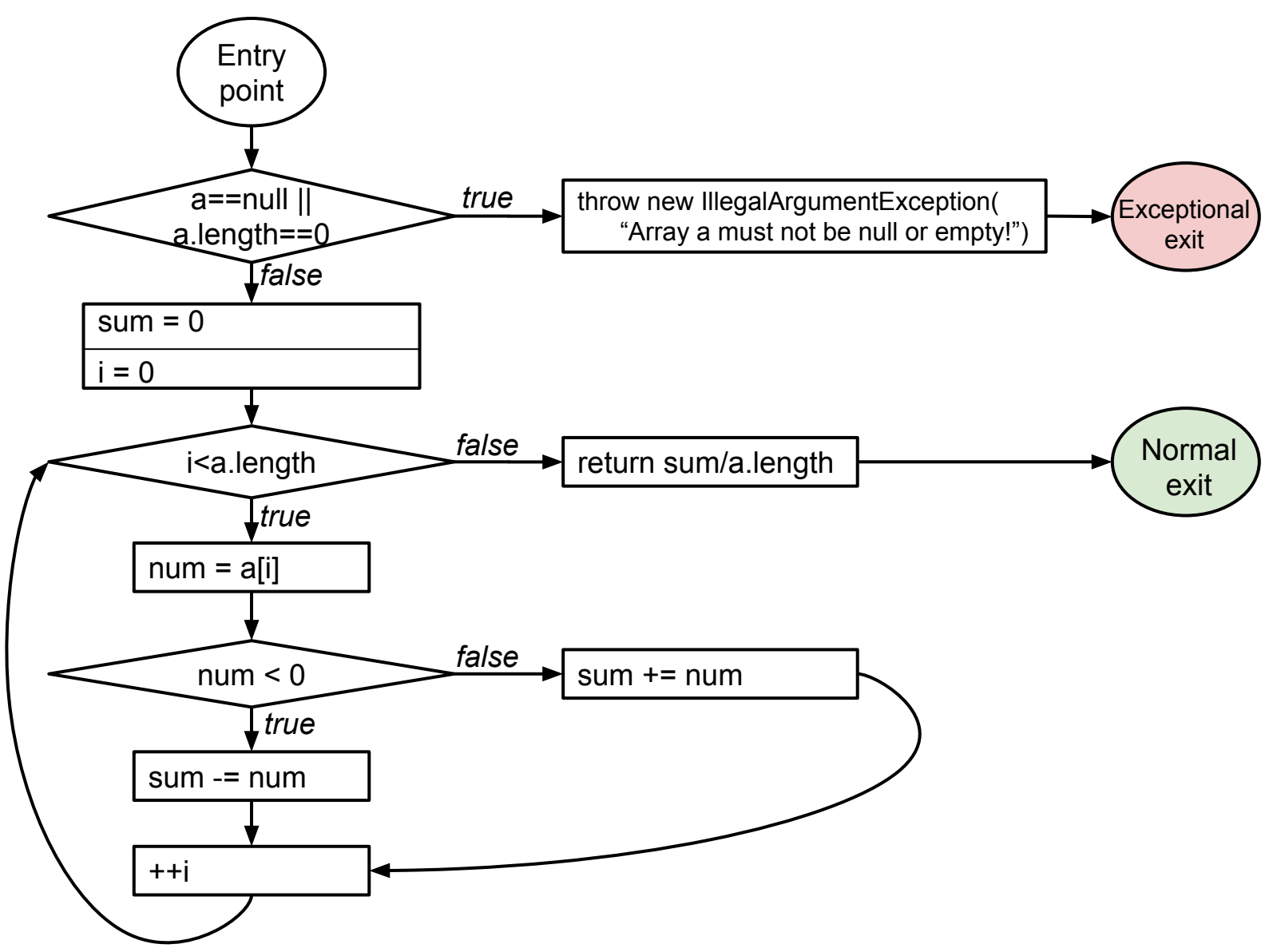

## Structural code coverage: the basics

### **Average of the absolute values of an array of doubles**

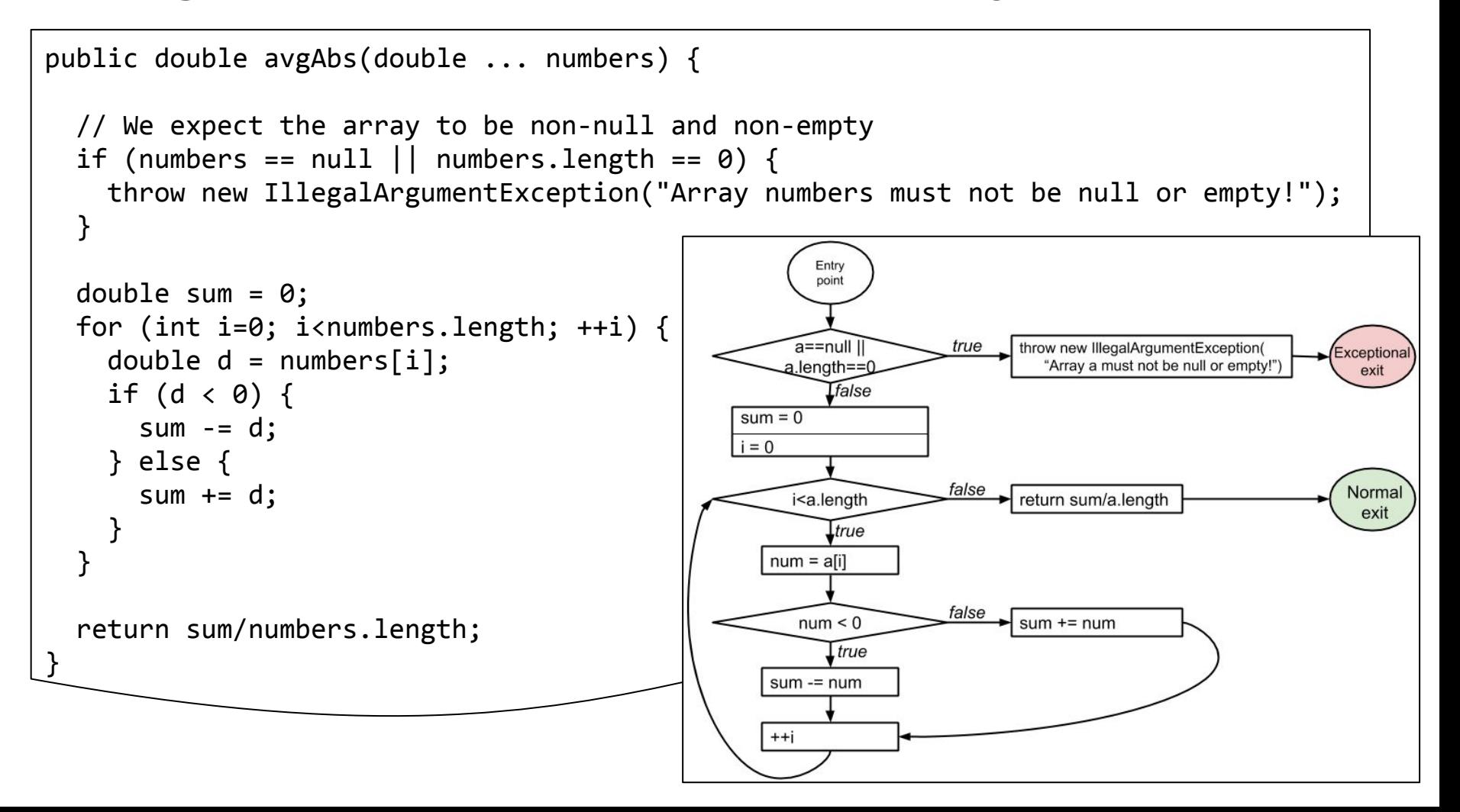

Statement coverage

● **Every statement** in the program must be **executed at least once.**

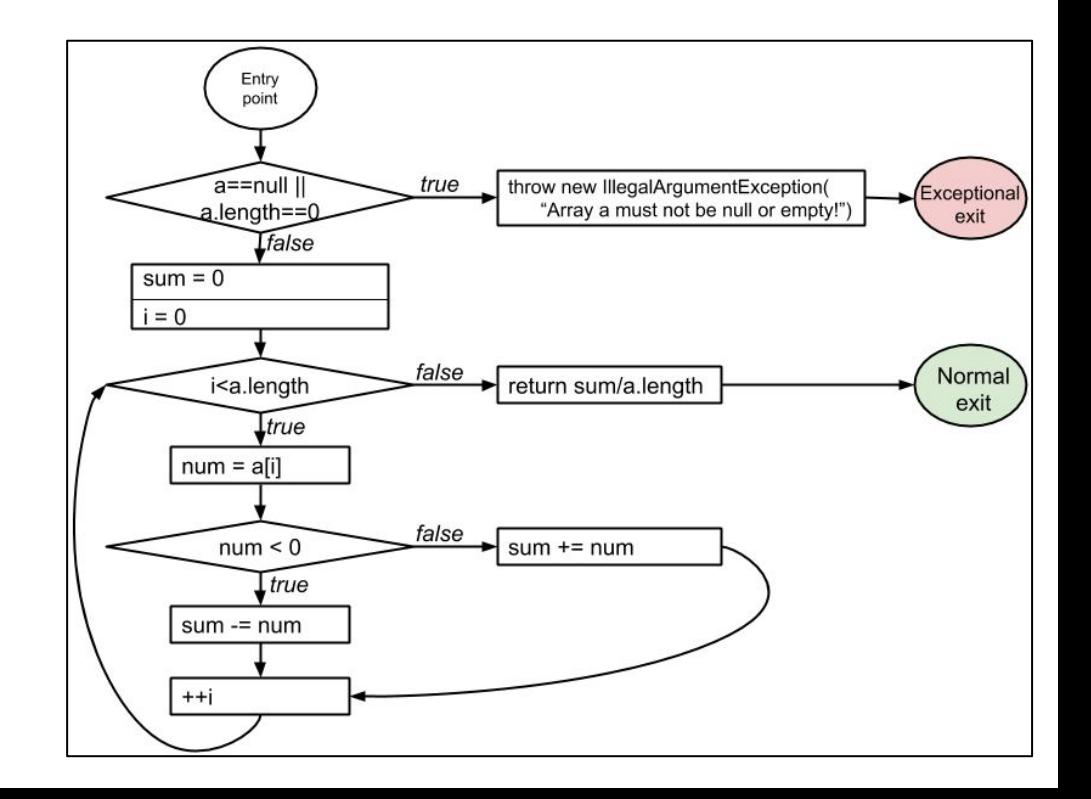

## Statement coverage

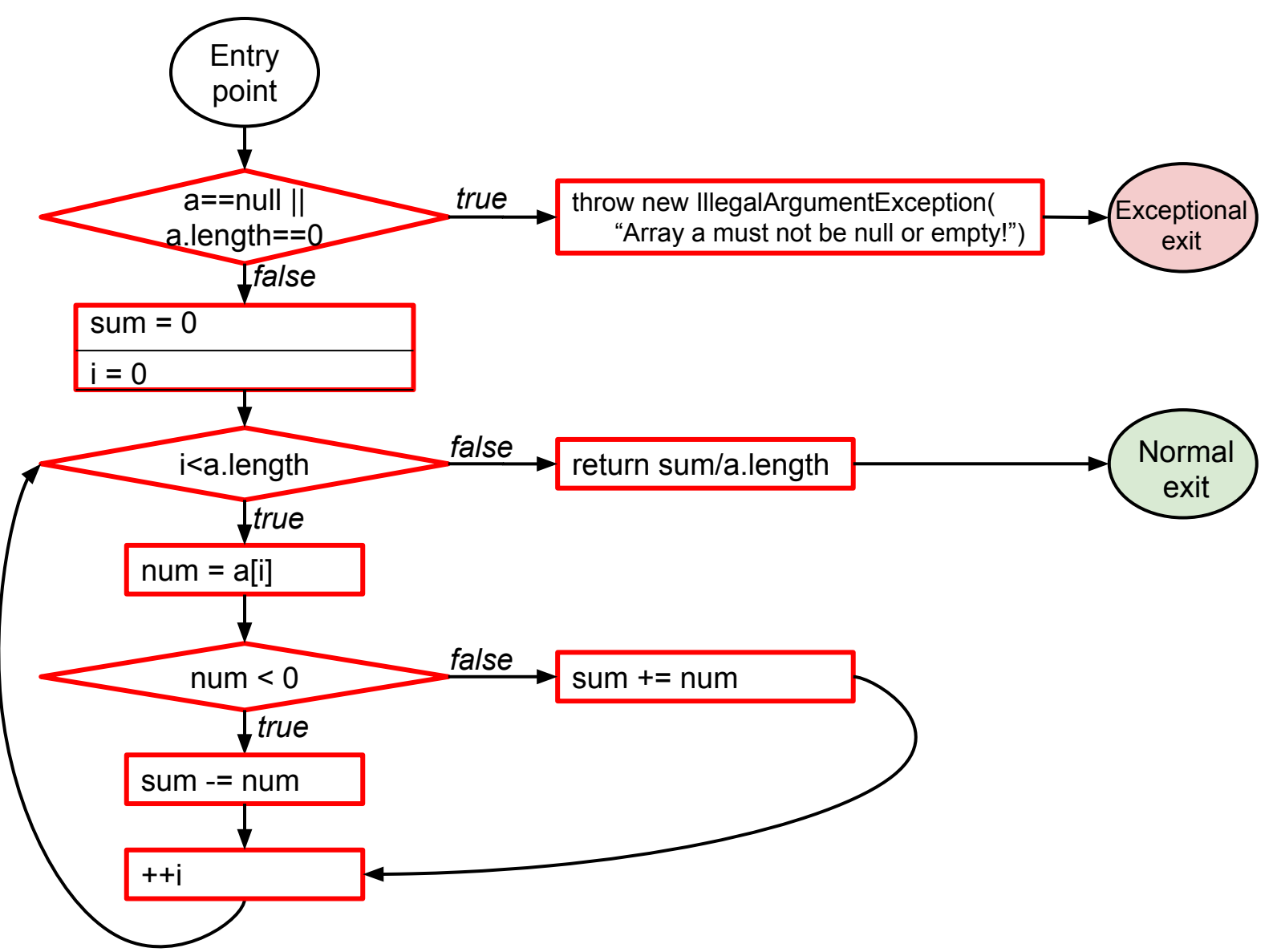

Statement coverage

- **Every statement** in the program must be **executed at least once.**
- Given the control-flow graph (CFG), this is equivalent to node coverage.Entry

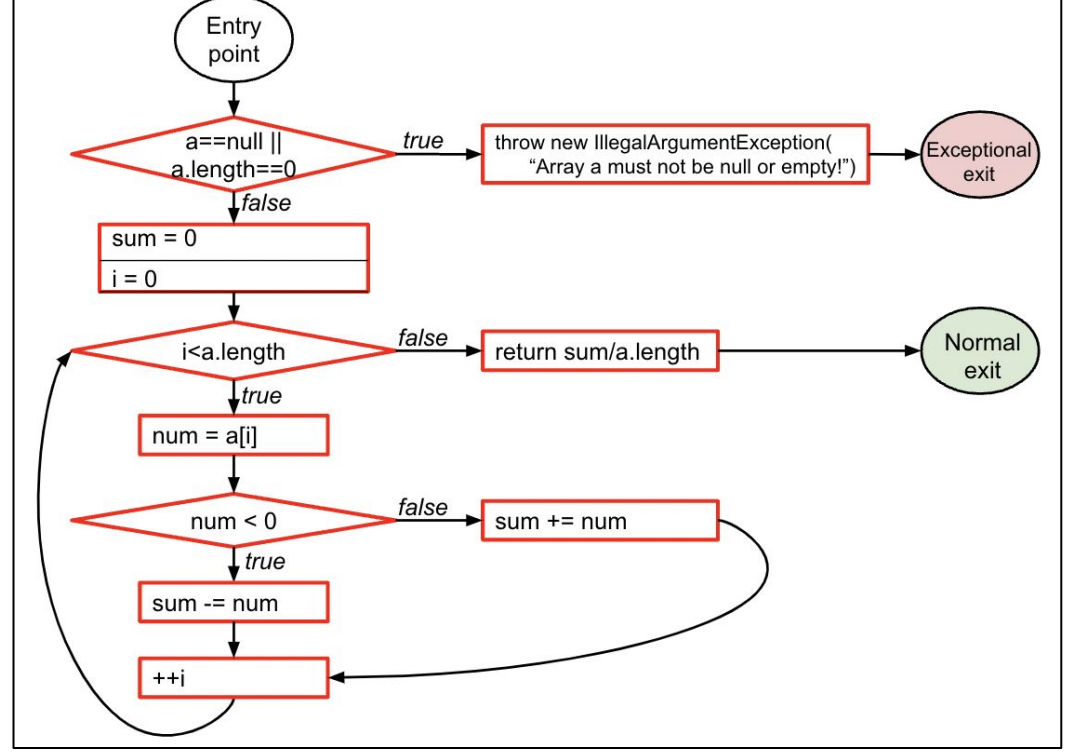

# Condition coverage vs. decision coverage

### **Terminology**

- **Condition**: a boolean expression that cannot be decomposed into simpler boolean expressions (atomic).
- **Decision**: a boolean expression that is composed of conditions, using 0 or more logical connectors (a decision with 0 logical connectors is a condition).
- **Example:** if  $(a | b) \{ ... \}$ 
	- *a* and *b* are *conditions*.
	- *■* The boolean expression *a | b* is a *decision.*

# Condition coverage vs. decision coverage

### **Terminology**

- 
- **Decision**: a boolean expression that is composed of conditions, using 0 or more logical connectors (a decision with 0 logical connectors is a condition).
- **Example:** if  $(a | b) \{ ... \}$ 
	- *a* and *b* are *conditions*.
	- *■* The boolean expression *a | b* is a *decision.*

Decision coverage

**Every decision** in the program must take on **all possible outcomes** (true/false) **at least once.**

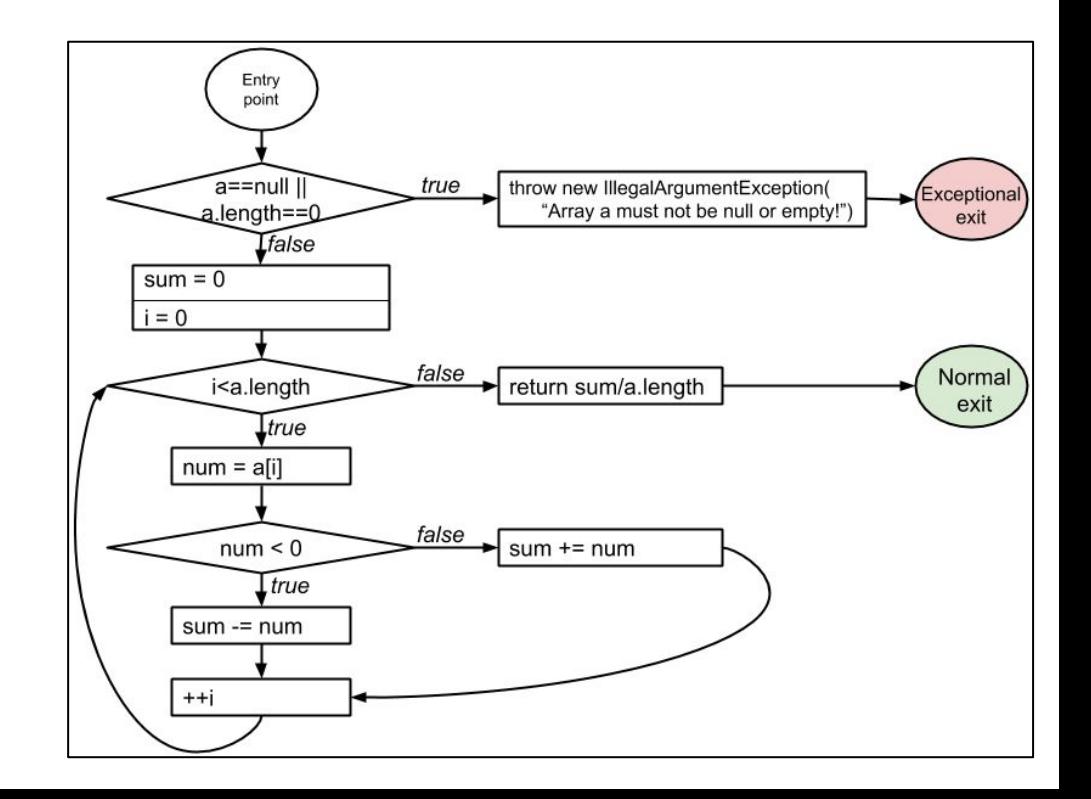

# Decision coverage

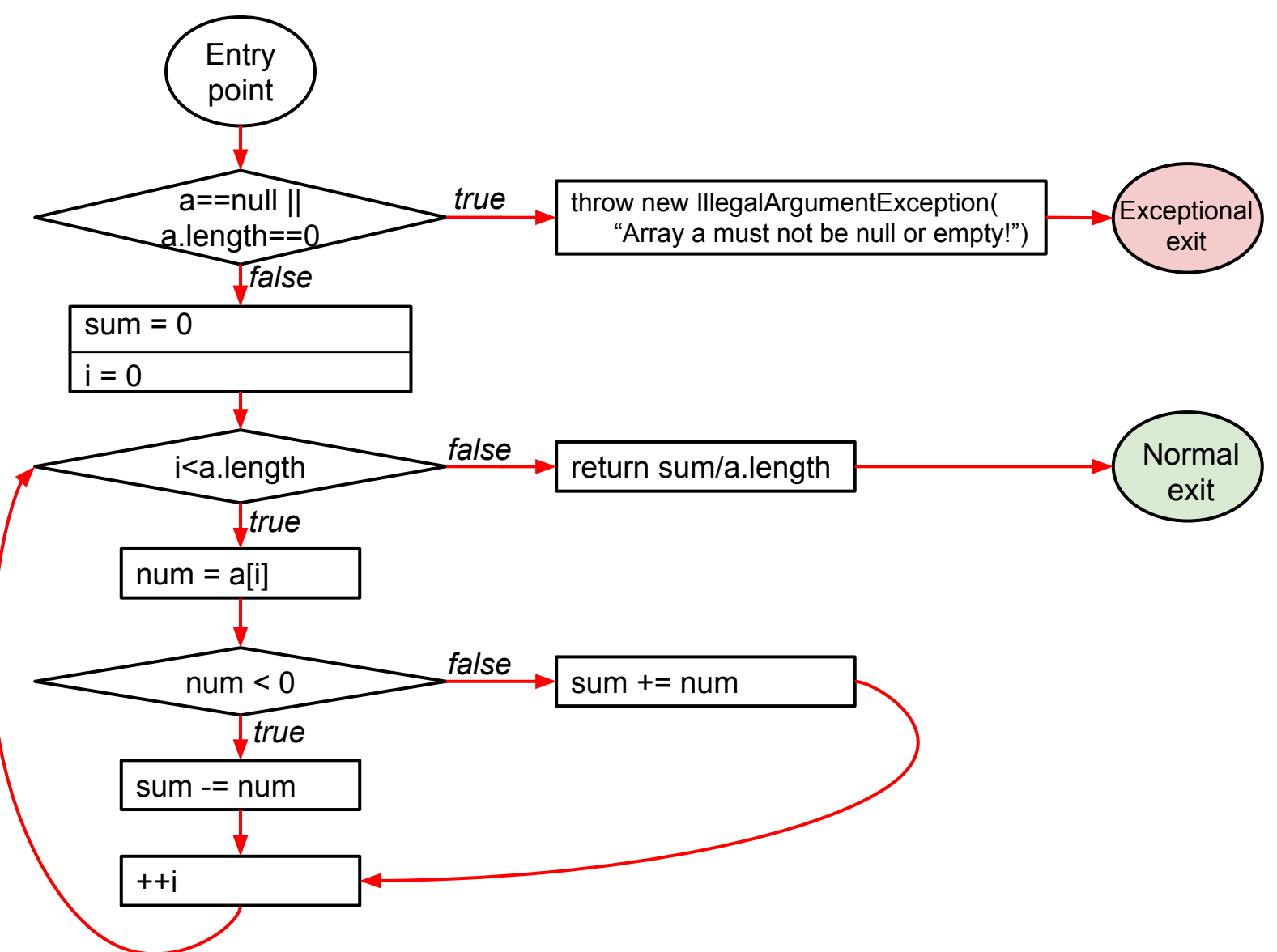

## Decision coverage

- **Every decision** in the program must take on **all possible outcomes** (true/false) **at least once.**
- Given the CFG, this is equivalent to edge coverage.

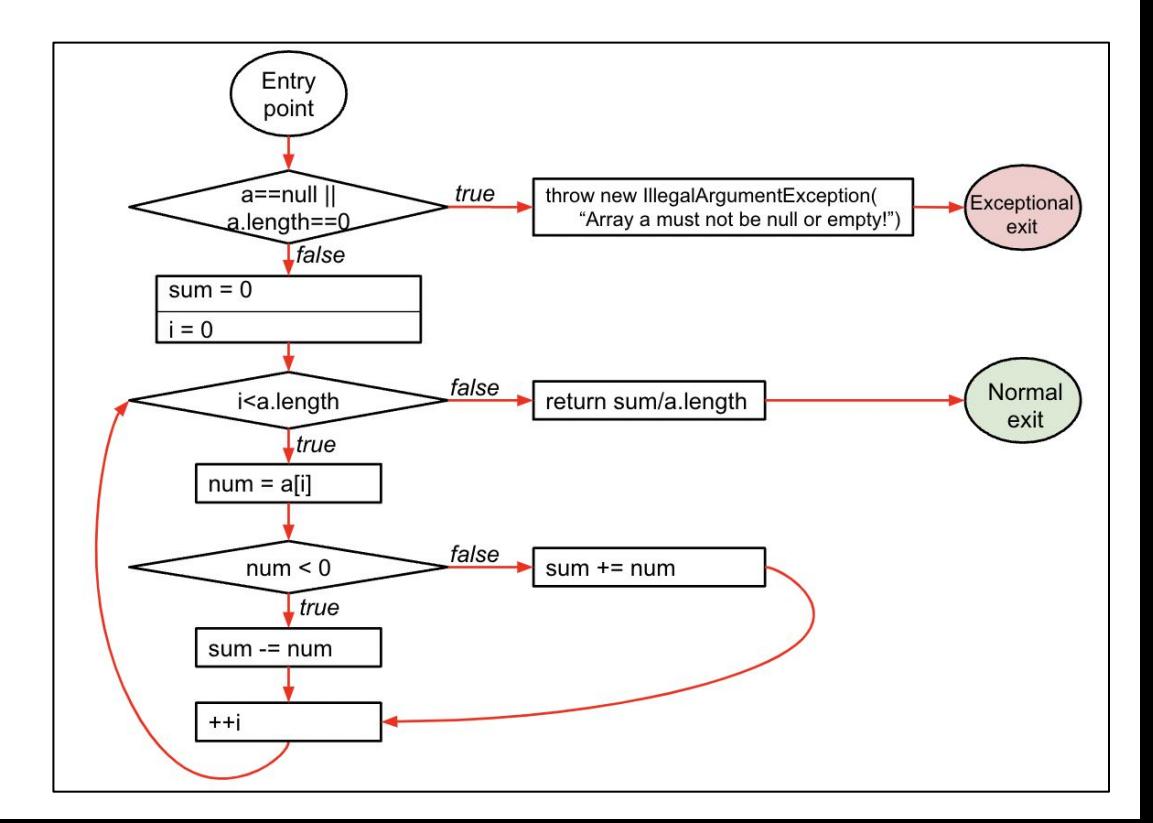

# Condition coverage vs. decision coverage

### **Terminology**

- **Condition**: a boolean expression that cannot be decomposed into simpler boolean expressions (atomic).
- 
- **Example:** if  $(a | b) \{ ... \}$ 
	- *a* and *b* are *conditions*.
	- *■* The boolean expression *a | b* is a *decision.*

# Condition coverage

**Every condition** in the program must take on **all possible outcomes** (true/false) **at least once.**

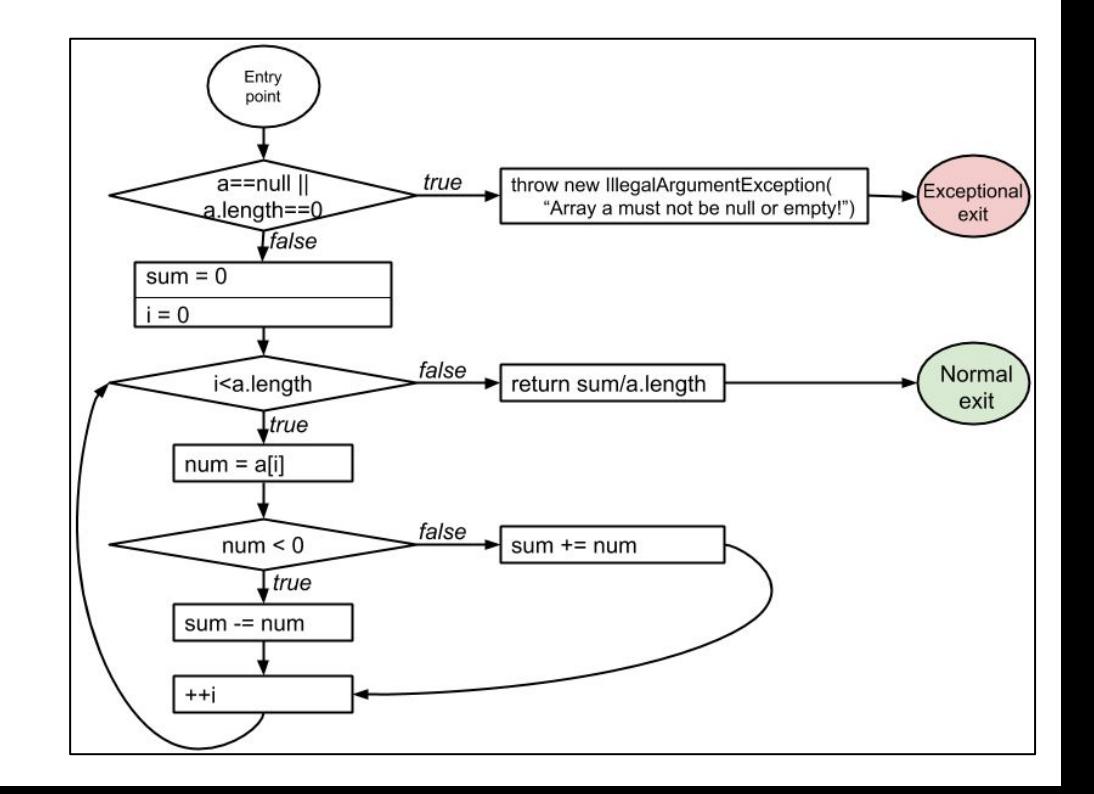

# Condition coverage

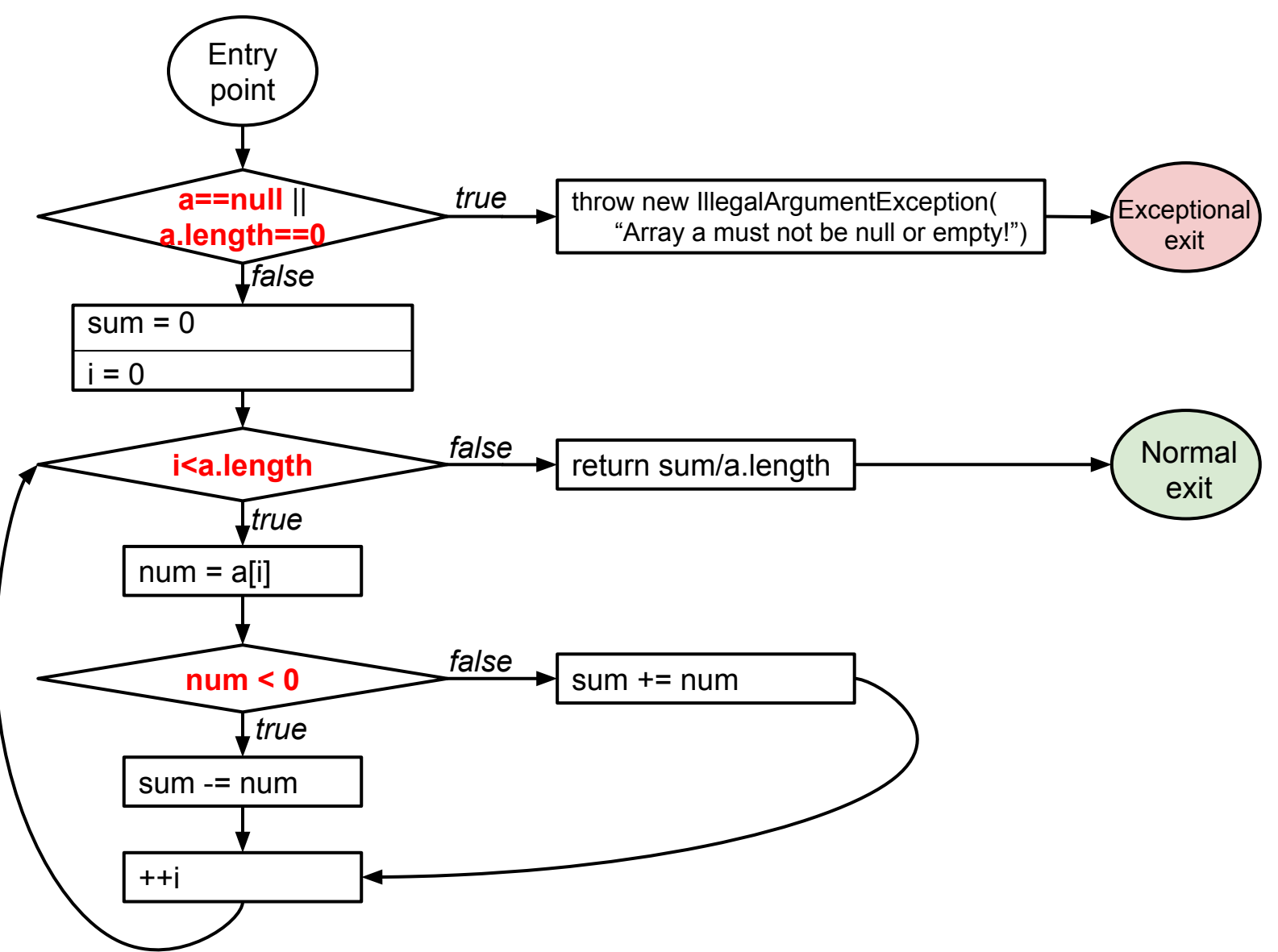

# Condition coverage

● **Every condition** in the program must take on **all possible outcomes** (true/false) **at least once.**

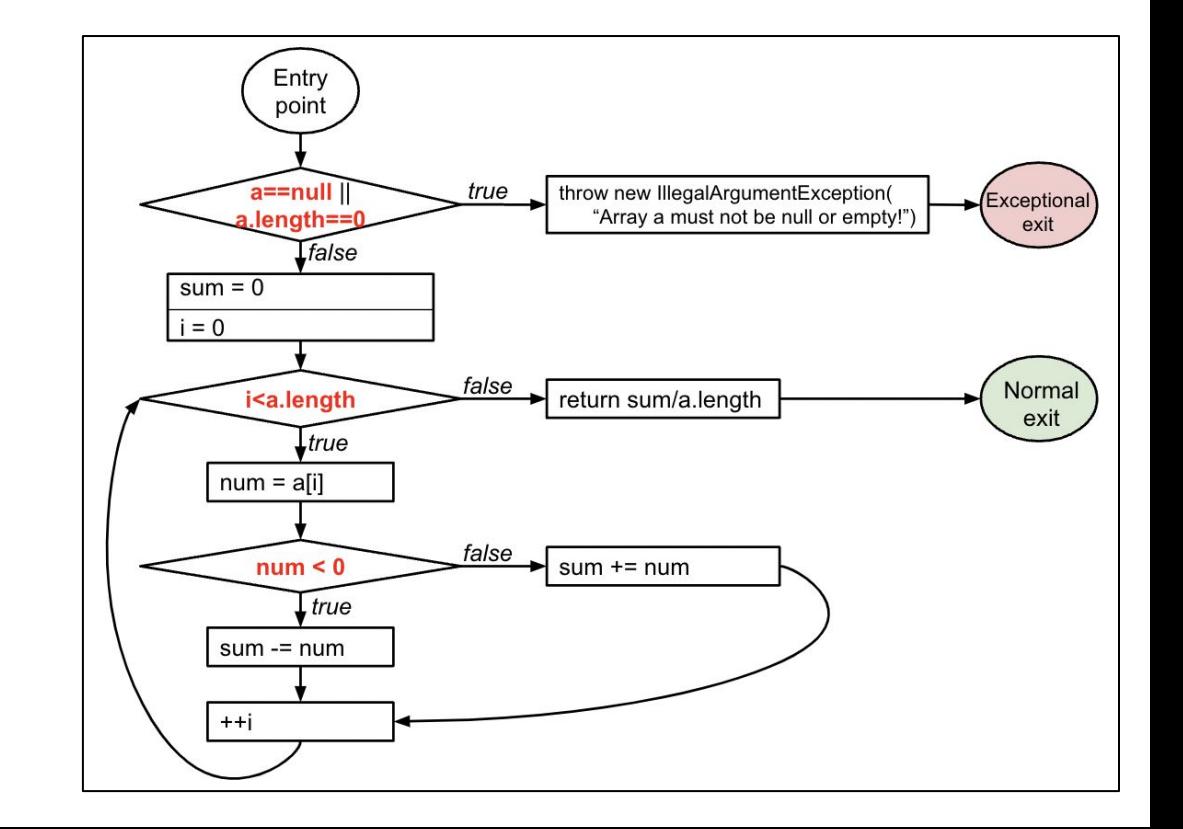

Structural code coverage: subsumption

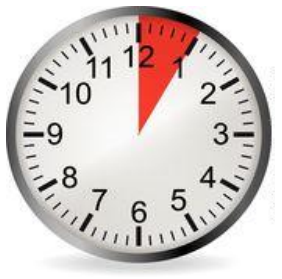

Given two coverage criteria A and B, **A subsumes B** iff **satisfying A implies satisfying B**

- Subsumption relationships:
	- 1. Does statement coverage subsume decision coverage?
	- 2. Does decision coverage subsume statement coverage?
	- 3. Does decision coverage subsume condition coverage?
	- 4. Does condition coverage subsume decision coverage?

<https://pollev.com/renejust859>

Structural code coverage: subsumption

Given two coverage criteria A and B, **A subsumes B** iff **satisfying A implies satisfying B**

- Subsumption relationships:
	- 1. **Statement** coverage **does not subsume decision** coverage
	- 2. **Decision** coverage **subsumes statement** coverage
	- 3. **Decision** coverage **does not subsume condition** coverage
	- 4. **Condition** coverage **does not subsume decision** coverage

## Decision coverage vs. condition coverage

4 possible tests for the decision *a | b*:

1. 
$$
a = 0, b = 0
$$
  
2.  $a = 0, b = 1$   
3.  $a = 1, b = 0$ 

4. 
$$
a = 1, b = 1
$$

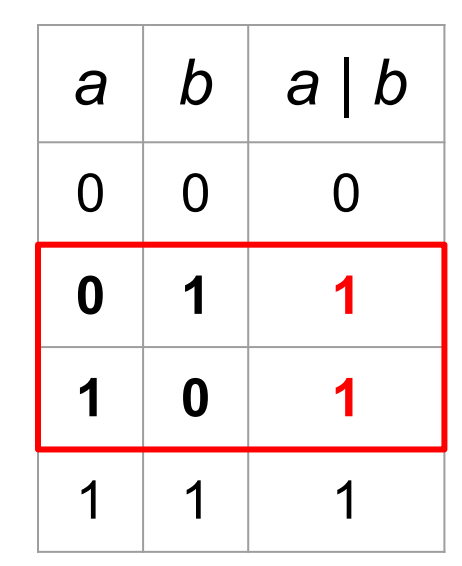

Satisfies **condition coverage** but **not decision coverage**

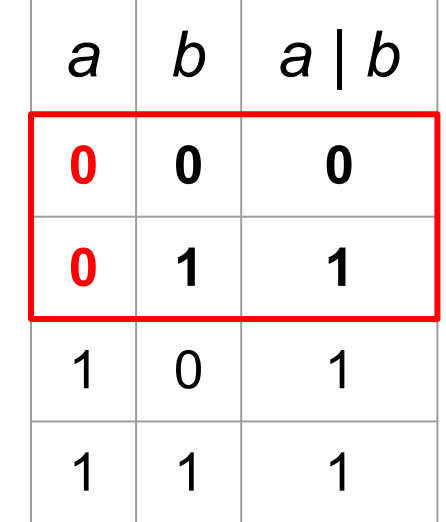

Does **not** satisfy **condition coverage** but **decision coverage**

Neither coverage criterion subsumes the other!

# MCDC: Modified condition and decision coverage

- **Every decision** in the program must take on **all possible outcomes** (true/false) **at least once**
- **Every condition** in the program must take on **all possible outcomes** (true/false) **at least once**
- **Each condition** in a decision has been shown to **independently affect** that decision's **outcome**.

(A condition is shown to independently affect a decision's outcome by: varying just that condition while holding fixed all other possible conditions.)

### Required for safety critical systems (DO-178B/C)

# MCDC: an example

### if  $(a | b)$

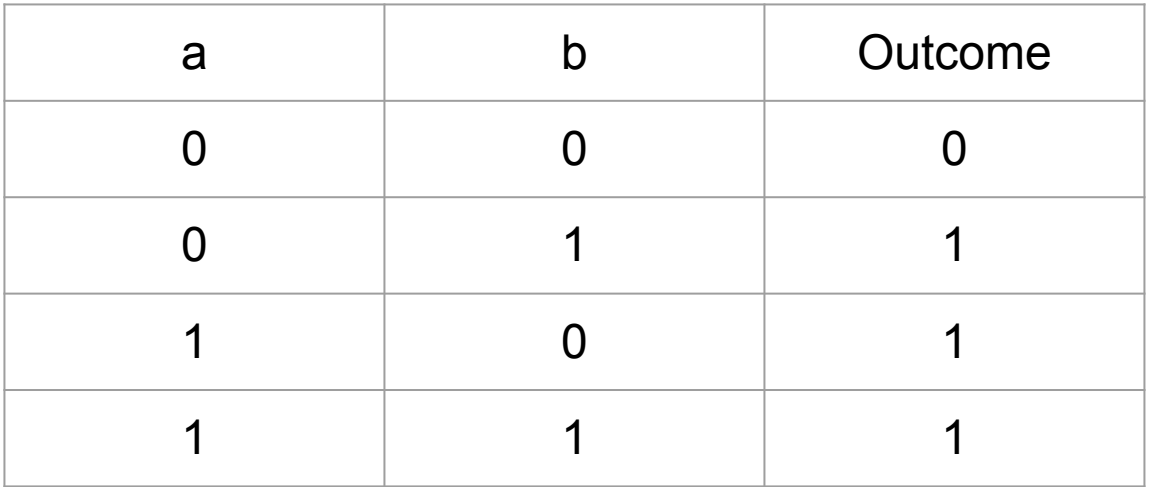

#### **MCDC**

- **Decision** coverage
- **Condition** coverage
- **● Each condition** shown to **independently affect outcome**

Which tests (combinations of a and b) satisfy MCDC?

# MCDC: an example

### if  $(a | b)$

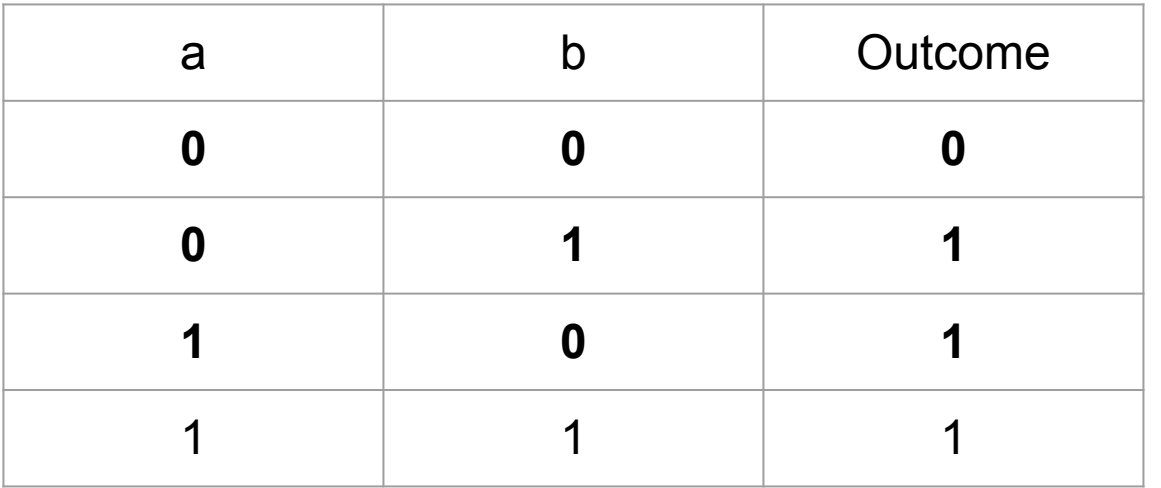

#### **MCDC**

- **Decision** coverage
- **Condition** coverage
- **● Each condition** shown to **independently affect outcome**

MCDC is still cheaper than testing all possible combinations.

# MCDC: another example

## if  $(a || b)$

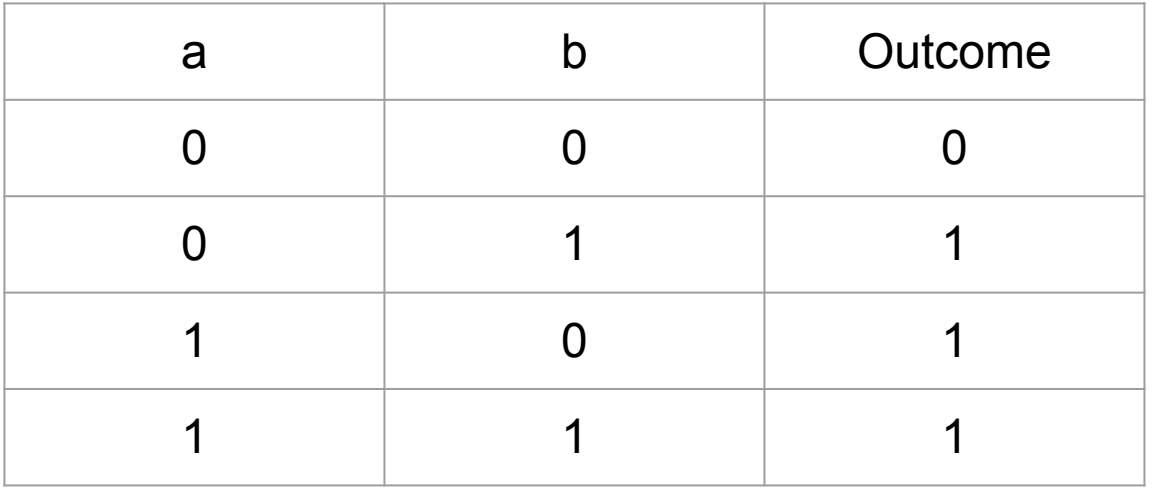

#### **MCDC**

- **Decision** coverage
- **Condition** coverage
- **● Each condition** shown to **independently affect outcome**

Why is this example different?

# MCDC: another example

## if  $(a || b)$

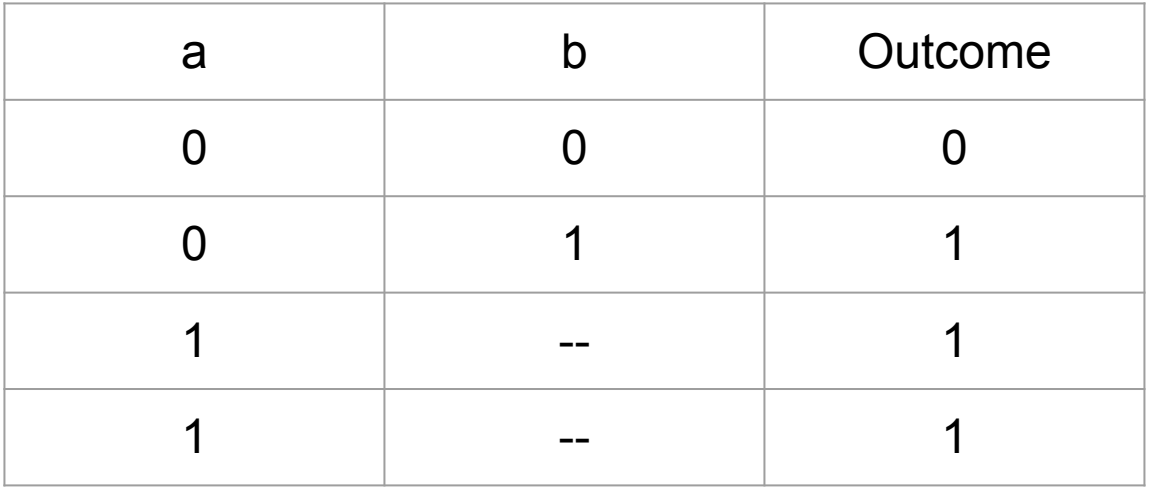

#### **MCDC**

- **Decision** coverage
- **Condition** coverage
- **● Each condition** shown to **independently affect outcome**

Short-circuiting operators may not evaluate all conditions.

# MCDC: yet another example

### if (!a) ... if (a || b)

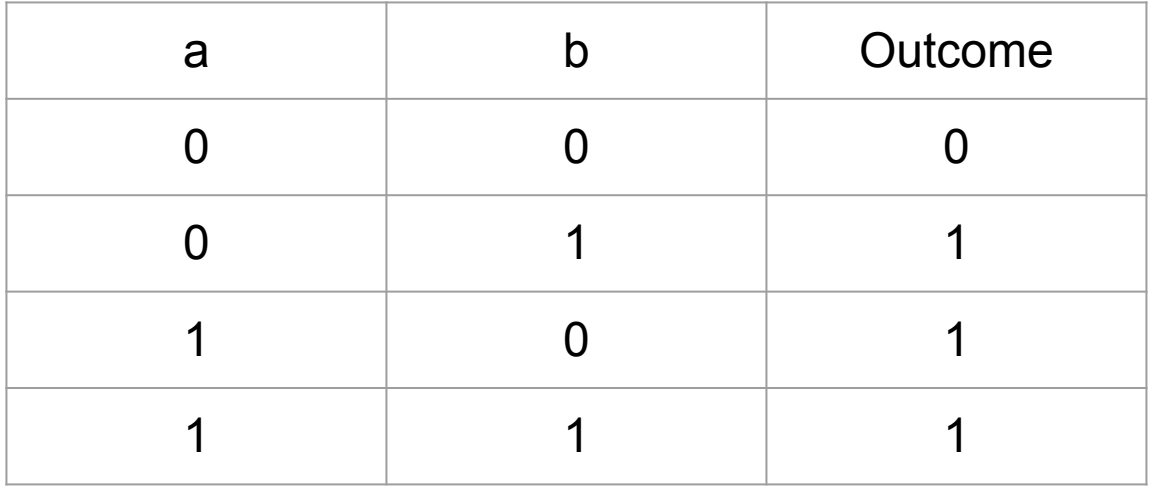

#### **MCDC**

- **Decision** coverage
- **Condition** coverage
- **● Each condition** shown to **independently affect outcome**

### What about this example?

# MCDC: yet another example

### if (!a)  $...$  if (a  $||$  b)

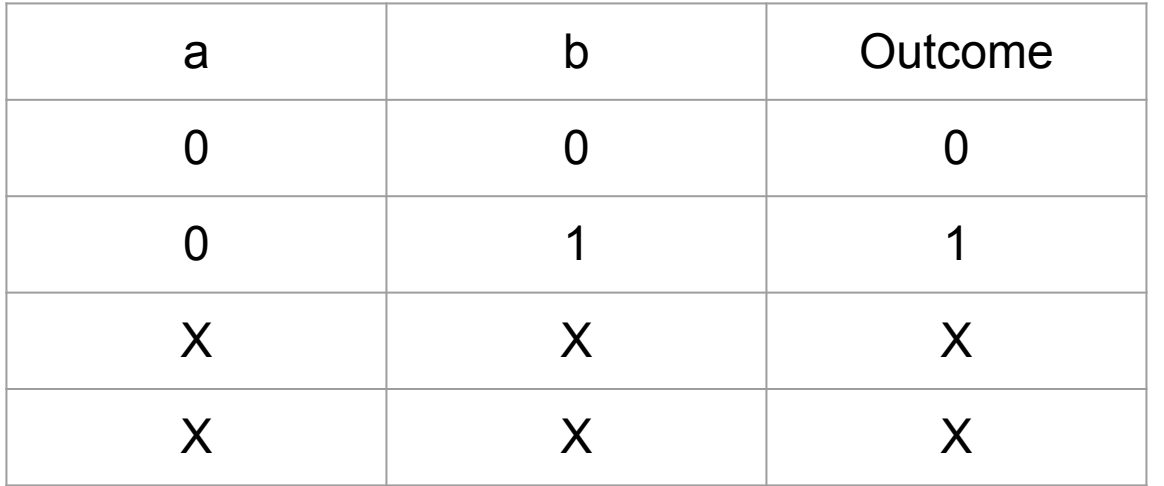

#### **MCDC**

- **Decision** coverage
- **Condition** coverage
- **● Each condition** shown to **independently affect outcome**

Not all combinations of conditions may be possible.

MCDC: complex expressions

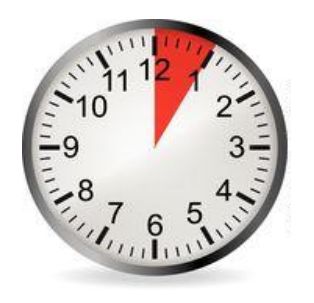

**Provide an MCDC-adequate test suite for:**

- 1. a | b | c
- 2. a & b & c

# Structural code coverage: summary

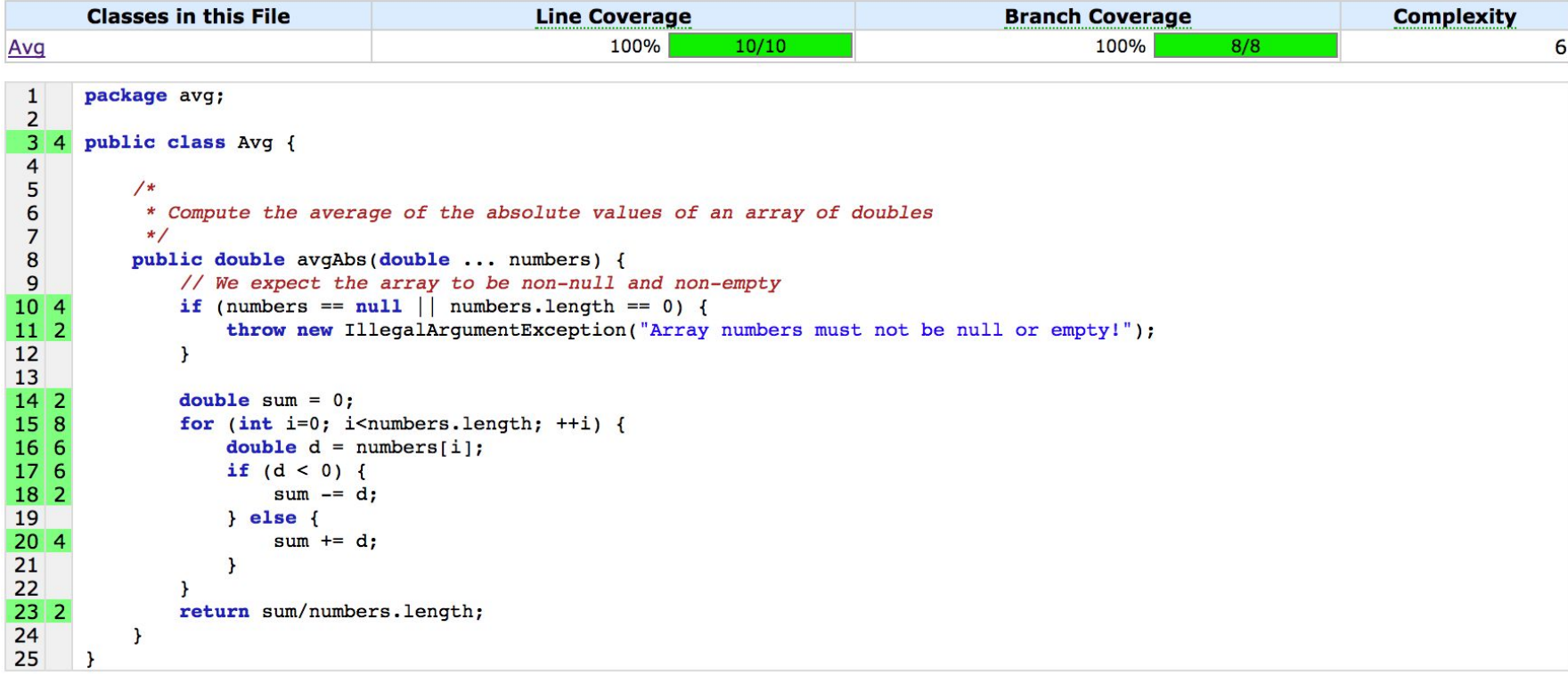

- Code coverage is easy to compute.
- Code coverage has an intuitive interpretation.
- Code coverage in industry: [Code coverage at Google](https://homes.cs.washington.edu/~rjust/publ/google_coverage_fse_2019.pdf)
- Code coverage itself is not sufficient!